## SAP ABAP table GRPC S AS RESTART {Restart Assessment}

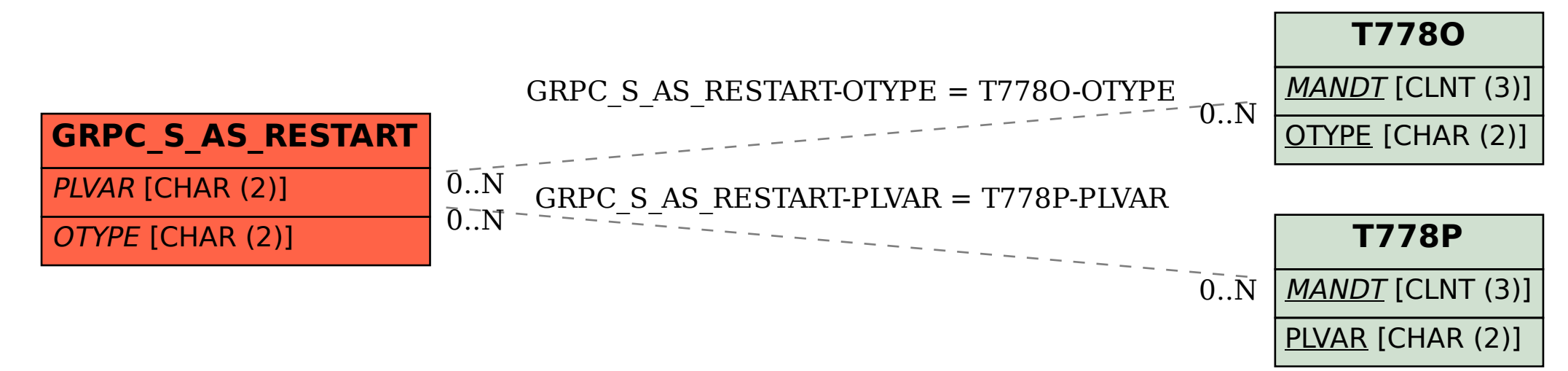